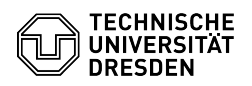

## [en] Certificate -SSL Certificate Request - CSR creation using Unix (Config-File) 23.07.2024 03:59:15

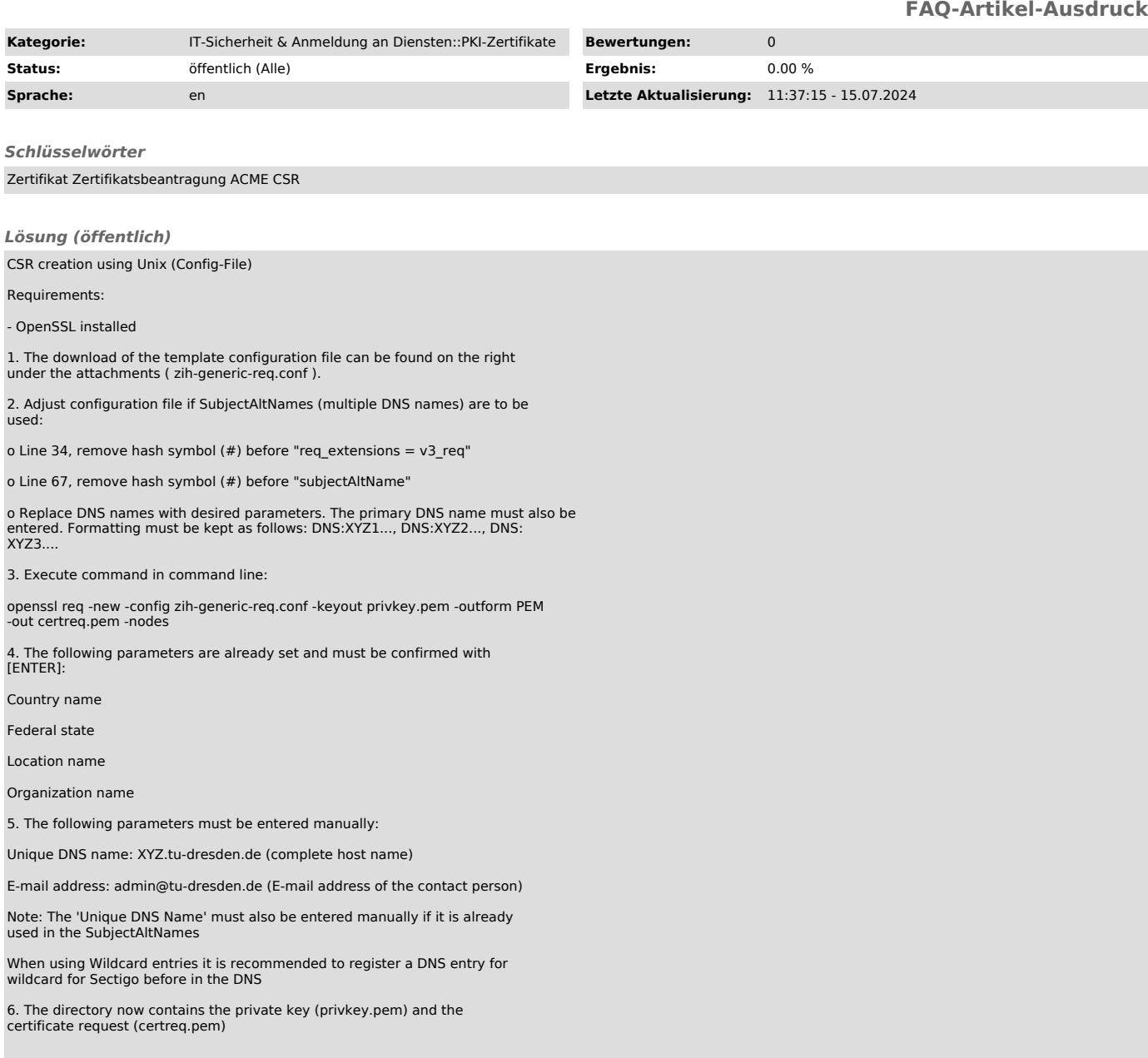